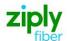

# Switched Access - Establish New SS7 Link REQTYP L, ACT N

## **VFO Product CCS Links**

| Date     | Revision |
|----------|----------|
| 5/1/2020 | New      |

Valid ICSC Codes Include: FV03

# 001 - Access Service Request (ASR)

#### **Administrative Section**

| , .a     |                                    |                                                                                                    |
|----------|------------------------------------|----------------------------------------------------------------------------------------------------|
| Field    | Description                        | Example                                                                                                    |
| CCNA     | Customer Carrier Name Abbreviation | XXX (Identifies the IAC Code of the Carrier)                                                                                   |
| PON      | Purchase Order Number              | alpha/numeric                                                                                                    |
|          |                                    | Note: This Field is Controlled by Customer                                                                                     |
| VER      | Version Identification             | alpha/numeric                                                                                                    |
|          |                                    | Note: This Field is Controlled by Customer                                                                                     |
| ICSC     | Interexchange Customer Service     | FV03                                                                                                    |
| D /===== | Center                             |                                                                                                    |
| D/TSENT  | Date and Time Sent                 | mmddyy and hour, minute & AM or PM                                                                                             |
| DDD      | Desired Due Date                   | mmddyy                                                                                                    |
| PROJECT  | Project Identification             | name to be used for all ASRs in the pair or quad                                                                               |
| REQTYP   | Requisition Type and Status        | LD                                                                                                    |
| ACT      | Activity                           | N                                                                                                    |
| LATA     | Local Access Transport Area        | numeric                                                                                                    |
| RTR      | Response Type Requested            | alpha/numeric                                                                                                    |
| AFO      | Additional Forms                   | required if QTY greater than 1 and additional circuit detail                                                                   |
|          |                                    | screens necessary                                                                                                    |
| CUST     | Customer Name                      | optional                                                                                                    |
| UNIT     | Unit Identification                | C                                                                                                    |
| PIU      | Percentage of Interstate Usage     | numeric                                                                                                    |
| LTP      | Local Transport                    | may be blank, may be populated with N, or may be populated with RF                                                             |
| CKR      | Customer Circuit Reference         | alpha/numeric                                                                                                    |
| QTY      | Quantity                           | number of layers being installed                                                                                               |
| BAN      | Billing Account Number             | may be blank, may be populated with N, or may be populated with existing Link BAN                                              |
| ACTL     | Access Customer Terminal Location  | Link ACTL CLLI                                                                                                    |
| RPON     | Related Purchase Order Number      | PON of other Link in pair or quad                                                                                              |
| REMARKS  | Remarks                            | what the Links will be used for, other customers involved in the pair or quad, any additional PONs not populated in RPON field |

## **Bill Information**

| Field           | Description                       | Example                                         |
|-----------------|-----------------------------------|-------------------------------------------------|
| BILLNM          | Billing Name                      | Bill name for ACNA                              |
| SBILLNM         | Secondary Billing Name            | optional                                        |
| ACNA            | Access Customer Name Abbreviation | alpha                                           |
| STREET (Bill)   | Street Address (BILL)             | # and street name assigned by US Postal Service |
| FLOOR (Bill)    | Floor (BILL)                      | optional                                        |
| ROOM (Bill)     | Room (BILL)                       | optional                                        |
| CITY (Bill)     | City (BILL)                       | city name for street address                    |
| STATE (Bill)    | State/Province (BILL)             | alpha                                           |
| ZIP CODE (Bill) | Zip Code (BILL)                   | numeric                                         |
| BILLCON         | Billing Contact                   | ACNA contact for billing issues                 |
| TEL NO (Bill)   | Telephone Number (BILL)           | numeric                                         |

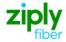

#### **Contact Information**

| Field            | Description                               | Example                            |
|------------------|-------------------------------------------|------------------------------------|
| INIT             | Initiator                                 | customer's employee submitting ASR |
| TEL NO (INIT)    | Telephone Number (Initiator)              | numeric                            |
| INIT FAX NO      | Initiator Facsimile Number                | optional                           |
| INIT EMAIL       | Initiator Electronic Mail Address         | optional                           |
| DSGCON           | Design/Engineering Contact                | name of customer's designer        |
| TEL NO (DSG CON) | Telephone Number (Design Contact)         | numeric                            |
| DSG FAX NO       | Design Facsimile Number                   | optional                           |
| STREET (DSG CON) | Street Address (Design Contact)           | designer's mailing address street  |
| FLOOR (DSG CON)  | Floor (Design Contact)                    | optional                           |
| ROOM (DSG CON)   | Room (Design Contact)                     | optional                           |
| CITY (DSG CON)   | City (Design Contact)                     | designer's mailing address city    |
| STATE (DSG CON)  | State/Province (Design Contact)           | alpha                              |
| DSG EMAIL        | Design Electronic Mail Address            | optional                           |
| IMPCON           | Implementation Contact                    | customer's testing contact         |
| TEL NO (IMP CON) | Telephone Number (Implementation Contact) | numeric                            |

# 004 - Trunking

#### **Service Detail**

| Field  | Description                              | Example                                                                                                    |
|--------|------------------------------------------|----------------------------------------------------------------------------------------------------|
|        |                                          | •                                                                                                    |
| NC     | Network Channel Code                     | See following Note: Note: Customers must refer to iconectiv for accurate NC/NCI/SECNCI combinations                                   |
|        |                                          | or refer to the NC/NCI/SECNCI job aid found at                                                                                        |
|        |                                          | https://wholesale.ziplyfiber.com/wholesale/access-services/nc-nci-                                                                    |
|        |                                          | secnci-job-aids                                                                                                    |
| NCI    | Network Channel Interface                | See following Note:                                                                                                    |
|        | Code                                     | <b>Note:</b> Customers must refer to iconectiv for accurate NC/NCI/SECNCI combinations or refer to the NC/NCI/SECNCI job aid found at |
|        |                                          | https://wholesale.ziplyfiber.com/wholesale/access-services/nc-nci-                                                                    |
|        |                                          | secnci-job-aids                                                                                                    |
| QACI   | Quantity Additional Circuit Information  | numeric, if necessary                                                                                                    |
| CFA    | Connecting Facility Assignment           | ID of highest facility                                                                                                    |
| CSL    | Customer Switch Location                 | alpha/numeric CLLI of distant point                                                                                                   |
| CST    | Customer Switch Type                     | type of switch at distant point                                                                                                    |
| CSPC   | Customer Signaling Point Code            | numeric                                                                                                    |
| SCFA   | Secondary Connecting Facility Assignment | DS1 ID if CFA is populated                                                                                                    |
| SECLOC | Secondary Location                       | STP CLLI                                                                                                    |
|        |                                          |                                                                                                    |

### **Service Signaling Point Codes**

| Field | Description         | Example |
|-------|---------------------|---------|
| LT    | Link Type           | alpha   |
| SLC   | Signaling Link Code | numeric |
|       |                     |         |

Disclaimer: This is an ASR Sample. There are other ASOG fields not included in this documentation. Please refer to ASOG for all field definitions. You may also reference our Access Custom Business rules.

For further assistance, please contact your Account Manager.